70ICANN | األسبوع التحضيري – ما يمكن توقعه في 70:ICANNدليل إرشادي للوافدين الجدد االثنين 8 مارس / آذار 2021 – من الساعة 10:30 إلى 12:00 بالتوقيت الشرقي للواليات المتحدة

دانييل فنك: من فضلكم، هل نبدأ الجلسة بالتسجيالت؟ شكًرا. أه ًال ومرحبًا بكم في جلسة "ما يمكن توقعه في "70ICANN، دليل إرشادي للوافدين الجدد. معكم مدير المشاركة عن بُعد ومتحدث الجلسة، إلى جانب زميلي رودريغو سوسيدو. لدي إعالنان لكم قبل أن نبدأ الجلسة. يُرجى العلم بأن هذه الجلسة يجري تسجيلها وتراعي معايير السلوك المتوقعة في ICANN.

وأثناء هذه الجلسة، ستُقرأ الأسئلة أو التعليقات بصوتٍ عالٍ فقط إذا قُدمت لدى غرفة الأسئلة والأجوبة. وسأقرأها خلال الوقت الذي حدده رئيس الجلسة أو مديرها. ستشمل الترجمة الفورية للجلسة اللغات اإلنجليزية والفرنسية واإلسبانية والصينية والعربية والروسية. لذا، يُرجى انقروا فوق رمز الترجمة الفورية في Zoom، أسفل الشاشة، حددوا اللغة التي ستستمعون إليها في هذه الجلسة.

وإذا رغبتم في التحدث، فيُرجى رفع يدكم في غرفة Room Zoom وبمجرد أن ينادي منسق الجلسة اسمكم، سيسمح لكم فريق الدعم الفني بإلغاء كتم صوت الميكروفون. وقبل التحدث، تأكدوا من أنكم حددتم اللغة التي ستتحدثون بها من قائمة الترجمة الفورية. ويُرجى ذكر اسمكم للتدوين في السجل واللغة التي تتحدثون بها، إذا كنتم تتحدثون بلغة أخرى غير اإلنجليزية. وعند التحدث، تأكدوا من كتم صوت جميع األجهزة واإلشعارات األخرى لديكم. ويُرجى التحدث بوضوح وبسرعة معقولة للسماح بالترجمة الدقيقة.

ويمكن لجميع المشاركين في هذه الجلسة نشر التعليقات في الدردشة. يُرجى استخدام القائمة المنسدلة في غرفة الدردشة وتحديد "الرد على جميع أعضاء اللجنة والحضور." فسيتيح ذلك للجميع االطالع على تعليقك. ويُرجى مالحظة أن الدردشة الخاصة ممكنة فقط بين أعضاء اللجنة بتنسيق ندوات Zoom عبر الويب. أي رسائل يرسلها عضو في اللجنة أو حاضر عادي إلى حاضر عادى آخر سيراها أيضًا مضيفو الجلسة والمضيفون المشاركون وأعضاء اللجنة اآلخرون.

وبذلك، دعوني أقدم نفسي بشكل صحيح. أهلًا وسهلًا بالجميع مرة أخرى. معكم دانييل فنك. مدير مشاركة أصحاب المصلحة في البرازيل وعضو في فريق المشاركة العالمية ألصحاب المصلحة، وتحديدًا عضو في فريق أمريكا الالتينية ومنطقة البحر الكاريبي.

ملاحظة: ما يلي هو ما تم الحصول عليه من تدوين ما ورد في الملف الصوتي وتحويله إلى ملف كتابي نصي. ورغم أن تدوين النصوص يتمتع بدقة **عالية، إال إنه في بعض الحاالت قد تكون غير مكتملة أو غير دقيقة بسبب المقاطع غير المسموعة والتصحيحات النحوية. تنشر هذه الملفات لتكون بمثابة مصادر مساعدة للملفات الصوتية األصلية، ولكن الينبغي أن تُعامل كما لو كانت سجالت رسمية.**

سأقدم لكم بإيجاز جدول الأعمال الذي لدينا لهذا اليوم، سيرحب بكم مارتن، رئيس مجلس إدارة ICANN. وسيتحدث مع رودريغو دي ال بارا، نائب رئيسنا في جزء الترحيب. وبعد ذلك سأخبركم بإيجاز عن ماهية ICANN وما نقوم به في المؤسسة. وبعد ذلك سيكون لدينا قطاعات أخرى مثل مقدمة لوضع السياسات في ICANN، والموضوعات ذات االهتمام التي سترونها خالل 70ICANN، والموارد للوافدين الجدد، ومشاركي برنامج الجيل القادم NextGen، والزماالت خالل 70ICANN. وفي الختام، سنشاهد مقطع فيديو رائع حول التنقل في االجتماع االفتراضي مع زميلتنا، تانزانيكا كينغ. ونأمل أن يكون هناك العديد من التفاعالت خالل هذه الجلسة.

واآلن دعوني أدعو مارتن بوترمان، رئيس مجلس إدارة ICANN. يسعدنا رؤيتك يا مارتن لسماع كلماتك الترحيبية. شكًرا.

مارتن بوترمان: شكًرا جزي ًال يا دانييل. ونرحب بالجميع في 70ICANN. أتحدث إليكم من روتردام بهولندا، على الرغم من أنني مثل العديد منكم، كنت أفضل أن أكون في كانكون. يبدو أن الطقس أفضل كثي ًرا هناك ولكُنا جميعًا في منطقة زمنية واحدة. لكن شكرًا جزيلًا لاختياري أن أكون هنا.

تُعقد اآلن اجتماعات ICANN بطرق افتراضية، وتعتبر هذه الجلسات التمهيدية أكثر أهمية من أي وقت مضى حيث تساعدكم على فهم بيئة أصحاب المصلحة المتعددين الفريدة وكيف تعمل بشكل أفضل قليلًا. لذا، فإن فريق المشاركة في المؤسسة، المكون من دانيال ورودريغو وديبورا وآخرين كثيرين، ألمريكا الالتينية على استعداد لمنحكم أفضل بداية ممكنة لما أثق أنه سيكون، مرة أخرى، اجتماعًا مكثفًا ومثيرًا للاهتمام، حيث لدينا الكثير لتناوله في جدول الأعمال.

طُلب مني أن أخبركم قليلًا عن كيفية مجيئي إلى ICANN ولماذا أنا هنا. ما الذي يدفعني؟ بدأت رحلتي مع ICANN نفسها في عام 2008 عندما انضممت إلى مجلس إدارة سجل المصلحة العامة PIR، واستهواني سجل المصلحة العامة والمصلحة العامة منذ ذلك الحين. قادني ذلك لالهتمام من ز اوية أصحاب المصلحة في السجلات. كنت أساعد أيضًا اللجنة الاستشارية الحكومية في المراحل المبكرة وشعرت بالموطن الطبيعي في اللجنة االستشارية العامة لعموم المستخدمين ALAC كمستخدم أيضًا. لذلك، كنت أتابع CANN من أجل العديد من الاهتمامات المختلفة، حتى انضممت

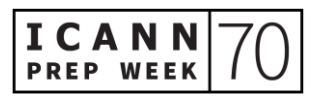

إلى مجلس إدارة ICANN في عام 2016 وأصبحت في النهاية رئيسًا في عام 2019. منذ أن توليت الرئاسة، لم نعقد اجتماعات وج ًها لوجه ولكن هكذا هي الحياة.

ما أحبه حقًا في وجودي مع ICANN هو أن مهمتها جديرة باالهتمام. وحتى اليوم، نرى مدى أهمية هذا اإلنترنت، ليحل فعليًا، وليسهل االتصاالت بين الناس، والوصول إلى المعلومات، والوصول إلى الموارد، والمشاركة في جميع أنحاء العالم حوال كيفية معالجة القضايا العالمية. وال يمكن بأي حال من األحوال أن نفعل هذا بدونه.

لذا، بصفتي أبًا لأربعة أطفال، فإن هذا جزء مما ألهمني أيضًا أن أفعله، وهو أن أترك ورائي عالمًا أفضل قليلًا. والآن، لن أقوم بكل ذلك بنفسي ولكن بما نقوم به معًا هنا في ICANN، فإننا نساعد في جعل ذلك ممكنًا. وآمل أن يكون هذا هو الدافع الذي يدفعكم وستجدون بمرور الوقت، مع تعمقكم في ICANN والتعرف على المزيد من األشخاص، أن العديد من هؤالء األشخاص ليسوا خبراء فقط في مجالاتهم ولكنهم أيضًا متحمسون لصنع هذا العمل معًا. لذا، مرحبًا بالجميع وأتمنى لكم اجتماع 70ICANN رائع. رودريغو، دانييل.

دانييل فنك: شكًرا جزي ًال يا مارتن. يسرنا رؤيتك مرة أخرى. حسنًا، أود اآلن أن أتوجه إلى رودريغو دي ال بارا، نائب الرئيس المعني بشؤون أصحاب المصلحة والمدير العام لمكتب مونتفيديو ألمريكا الالتينية في منطقة البحر الكاريبي.مرحبًا بك يا رودريغو.

رودريغو دي لا باررا: شكرًا جزيلًا يا مارتن. نرحب بالجميع في 20ICANN70. ولجميع من يتساءلون منكم لماذا ذلك، أنا مكسيكي، ودانييل برازيلي، يترأسان هذه الجلسة اآلن في 70ICANN، يجب أن تعلموا أننا في ICANN ندور اجتماعاتنا من منطقة إلى أخرى. نعقد ثالثة اجتماعات في السنة، وكما ذكر مارتن، كان ينبغي لنا اآلن أن نكون في كانكون بالمكسيك. وكنا نود إلى حد كبير الترحيب بكم هناك واالستمتاع بالطبع بالطقس الجميل والتعرف على جميع مجتمعات أمريكا الالتينية ومنطقة البحر الكاريبي والمكسيك هنا.

لكن حسنًا، منذ العام الماضي ونحن نعقد اجتماعاتنا افتراضيًا. أجرينا بتحسينات طيبة في ا لتجربة. وأتمنى لكم جميعًا االستمتاع بها ومالحظة الفرق. تهتم ICANN بالوصول إلى جميع المناطق في

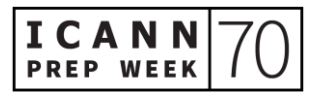

العالم لالقتراب أكثر من المجتمعات اإلقليمية المحلية من مجموعات أصحاب المصلحة المختلفة، أليس كذلك؟

لذا، فإن مهمة ICANN بالتأكيد مهمة فنية، أليس كذلك؟تتمثل مهمة ICANN في الحفاظ على نظام مستقر وآمن وقابل للتشغيل المتبادل لمُعرِّفات الإنترنت الفريدة. لكن وراء هذه المهمة الفنية المهمة للغاية، هناك ICANN ومجتمعها. لقد اختاروا اتخاذ جميع القرارات التي تؤثر على نظام المُعرِّفات الفريدة لإلنترنت من خالل ما نسميه نموذج أصحاب المصلحة المتعددين.

وأنا متأكد من أن العديد منكم قد سمعوا عن هذا المفهوم من قبل ولكن ICANN تتبنى هذا المفهوم منذ بدايته في عام 1998. والفكرة هي أن جميع مجموعات أصحاب المصلحة المختلفة – الحكومات والمجتمع المدني والأعمال التجارية والمجتمع الفني والقطاع الأكاديمي – نحن جميعًا جزء من هذه العملية لصنع القرار. وقد اخترنا القيام بذلك أيضًا فيما نسميه نموذج الإدارة من الأدنى فالأعلى، لذا فإن القرارات المختلفة التي تؤثر على ذلك ستأتي من المجتمع نفسه. مجموعة مختلفة من التفاعالت ومجموعة مختلفة من التبادالت والعمليات التي ستوفر القواعد والسياسات التي يعمل النظام بموجبها.

هذا هو السبب في أنه من المهم جدًا بالنسبة لمؤسسة ICANN ولنا، لفريق المشاركة، وفريق المشاركة العالمية لأصحاب المصلحة والفرق الإقليمية أن يكونوا أقرب إلى مجتمعاتنا، لمساعدتهم على التنقل في هذا المجتمع الرائع – هذه المؤسسة الرائعة ولكن في نفس الوقت، مؤسسة معقدة. وهي معقدة ليس فقط بسبب المحتوى الفني والسياسات المختلفة التي تجري مناقشتها ومراجعتها. كما يمكنكم أن تتخيلوا، من المعقد أيضًا أن تروا التفاعلات بين مجموعات أصحاب المصلحة المختلفة التي تتجمع وتتوصل إلى توافق في اآلراء لمساعدتنا في توفير هذه السياسات والقواعد التي ذكرتها من قبل. وال داعي للقلق.

قد تجدون هذا صعبًا بعض الشيء، إذا كانت هذه هي تجربتكم األولى أو حتى الثانية. لكن هذا هو الغرض من هذه الجلسة وفي الواقع هذا األسبوع. يهدف هذا األسبوع التحضيري إلى إطالعكم على سرعة ما سيحدث خلال اجتماع 20RICANN. وأيضًا، من فضلكم لا تترددوا في التواصل مع أي منا في فريق المشاركة. ويسعدنا أن نساعدكم ونرشدكم خالل الجلسات والمواضيع المختلفة. أرجوكم أن تفعلوا ذلك. وال تترددوا.

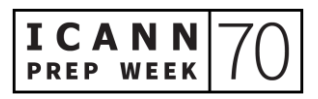

وال داعي للقلق، لقد كنا جميعًا وافدين جددًا ذات مرة على األقل. وأنا نفسي بدأت العمل في ICANN منذ 10 سنوات في فريق العاملين. ولكن قبل ذلك، كنت أيضًا الممثل المكسيكي في اللجنة االستشارية الحكومية GAC. كنت واحدًا في أول صف للزمالة الذي يعود إلى عام .2007 والعديدون من أعضاء فريقي، أمريكا اللاتينية ومنطقة الكاريبي، كانوا أيضًا زملاء، والآن اجتزنا هذه الرحلة الرائعة ونحن مخلصون وملتزمون تمامًا في مساعدة ICANN ومهمتها. وبذلك سأرحب بكم مرة أخرى وال تترددوا في التواصل معنا إذا كنتم بحاجة إلى أي مساعدة. شكًرا جزيلًا ومرحبًا بكم في ICANN70.

دانييل فنك: حسنًا. أنا معكم مرة أخرى. شكًرا يا رودريغو. سأخبركم عن الجزء التالي، وسأشرح لكم ما هي ICANN وماذا نفعل وقليًال عن كيفية القيام بذلك. ليست مهمة سهلة للقيام بذلك في غضون 10 دقائق، لكن دعوني أرى ما يمكنني فعله.

كل ما نقوم به في دوائر ICANN حول هذه الأركان الثلاثة بشكل أساسي كما ترون في الشاشة. لدينا موضوعات متعلقة بمعلمات البروتوكول وحول الأسماء والأرقام دعوني أخبركم شيئًا عن كل موضوع منهم ألنهم معًا يشكلون ما نسميه نظام اسم النطاق لإلنترنت.

ودعوني ألخص أولًا الأرقام، لماذا نحتاج إلى أرقام للإنترنت. في الأساس كل شيء متصل باإلنترنت يحتاج إلى األرقام. حاسبك اآللي المحمول وهاتفك المحمول وحاسوبك وأجهزتك اللوحية، كل هذه الأجهزة، من أجل تواصل بعضها مع بعض، تحتاج إلى عناوين بروتوكول اإلنترنت IP. يرمز IP إلى بروتوكول اإلنترنت – لذا، فإن األرقام متعلقة بنظام عناوين بروتوكول اإلنترنت. قد تتخيلون أننا بحاجة إلى الكثير من األرقام لربط جميع اآلالت. ربما يكون لدى كل واحد منكم بالفعل أكثر من ثلاث أو أربع آلات، لذا فهو عدد ضخم من الأرقام علينا إدارته.

لذلك، تلعب ICANN دو ًرا في هذه الوظيفة مع المنظمات األخرى. فهو في األساس نظام هرمي حيث تتمثل وظيفة ICANN في توز يع مجموعات ضخمة من هذه األرقام على المنظمات األخرى التي نطلق عليها سجالت اإلنترنت اإلقليمية حول العالم. بشكل أساسي، لدينا خمسة سجالت إنترنت إقليمية، سجل لكل قارة.

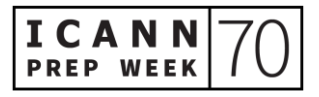

ومن ثم، فإن مهمة هذه السجالت، فيما بعد، هي توزيع هذه المجموعات ]غير مسموع[ من هذه األرقام على جامعاتكم، أو إلى مزودي خدمة اإلنترنت لديكم، أو إلى مؤسساتكم. لذلك، يمكن أن يكون لكل مستخدم، لكل شبكة مجموعة من أرقام IP، أرقام فريدة لكل جهاز. وأنا على يقين من أن كل واحد منكم الآن بستمتع بأحد هذه الأر قام الفريدة لاجر اء الاتصال.

حسنًا. إذن، هذا يتعلق بجزء العنونة، وجزء الترقيم، بعد ذلك أود التحدث عن الجزء الذي ربما تشتهر به ICANN، حول األسماء. أتحدث فقط عن سبب حاجتنا إلى أرقام للحواسب اآللية، فماذا عن الأشخاص؟ ما هو الأفضل للأشخاص؟ هل من السهل علينا تذكر الأر قام؟ لا أعتقد ذلك، أليس كذلك؟ من نتذكر أسماء أصدقائنا بصورة أسهل من أرقام هواتفهم المحمولة، أليس كذلك؟ لذلك، الأمر نفسه في الإنترنت. بالنسبة للبشر ، من الأسهل بكثير تذكر الأسماء.

هذا هو السبب في أننا أنشأنا أولًا جزءًا من البنية التحتية للإنترنت كنظام يمكنه ترجمة الأسماء التي يسهل على الأشخاص تذكرها إلى أرقام ضرورية للحواسب الآلية لإجراء اتصالاتهم. هذا هو سبب وجود هذا النظام المسمى نظام اسم النطاق DNS، أليس كذلك؟ ونظام اسم النطاق DNS هو بنية تحتية ضخمة. في الواقع، يمكنكم أن تروا كقاعدة بيانات عالمية، قاعدة بيانات منتشرة عالميًا للمعلومات ينبغي أن تكون متاحة للجميع. في الواقع، كثير من المنظمات، وكثير من الناس يعملون بجد كل يوم إلنجاح نظام اسم النطاق DNS من أجلك.

لذلك، لدى ICANN جزء واحد من هذا الدور في هذه الشركة العالمية ونحن، على سبيل المثال، مسؤولون عن ما هو موجود في الجانب األيمن من النقطة dot – كل ما يتعلق بـ com. في نهاية اسم موقع الويب – com. وnet. وinfo. إن مهمة ICANN هي التأكد من أنها مسجلة في شيء نسميه منطقة الجذر ــ أي المستوى الأعلى لنظام اسم النطاق. هذه ناحية. من ناحية أخر ي، نعمل أيضًا على بعض السياسات، بعض القواعد للأشخاص لتسجيل أسماء نطاقاتهم، أسماء مواقع الويب الخاصة بهم، على المستوى الثاني. ويسري ذلك على نطاقات المستوى الأعلى العامة.

حسنًا. لذلك، ال نفعل كل شيء ونعمل مع العديد من المنظمات للقيام بهذا الدور. وتتعلق الكثير من المناقشات التي أجريناها خالل اجتماعات ICANN بكيفية تحسين نظام اسم النطاق وإشراكه.

وأخيرًا، لدينا معلمات البروتوكول، أليس كذلك؟ يبدو الأمر أكثر تعقيدًا بعض الشيء ولكنه ليس بهذه الصعوبة. معلمات البروتوكول مجرد مجموعة من القواعد، خاصةً للحواسب الآلية، بحيث يمكن لمطوري اإلنترنت الرجوع إلى برامجهم واالستفادة منها في برامجهم وتطبيقات اإلنترنت.

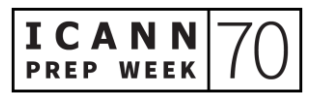

وبعد ذلك، ستساعد هذه المعلمات الحواسب اآللية على إنشاء اتصاالت بروتوكول مناسبة فيما بينها. لذا، فإن المعلومات ضرورية، على سبيل المثال، لإنشاء اتصال الفيديو الحالي بمعدل معين، ونوع القواعد التي ستكون عندنا لنقل الصوت عندي وما إلى ذلك.

لذلك، فإن ICANN مسؤولة عن االحتفاظ بمكتبة معلمات بروتوكول اإلنترنت المذكورة، وICANN ليست المؤسسة التي طورت معلمات البروتوكول الحالية. نحن فقط نحتفظ بها ونوزعها على جميع المطورين والحواسب اآللية. ولكن طورت هذه المعلمات منظمة شقيقة أخرى نسميها فريق عمل هندسة اإلنترنت IETF. فهي منظمة أخرى مثيرة لالهتمام بالنسبة لكم للنظر فيها. ونعمل معًا ألداء هذه الوظيفة. هذا هو نطاق عمل ICANN. وهذا هو ما نقوم به. واآلن، دعوني أخبركم شيئًا عن كيفية قيامنا بذلك.

كما ذكر رودريغو جيدًا، في ICANN، نعمل وفقًا لنموذج أصحاب المصلحة المتعددين. فما هو ذلك النموذج؟ حسنًا، في األساس، لدينا في ICANN عاملون مثلي، مثل رودريغو. نتأكد من أن نموذج أصحاب المصلحة المتعددين يعمل بفعالية.

نرحب بكم في كل منظمة، بغض النظر عن المكان الذي أتيت منه. إذا كنت قادًما من مجتمع فني أو من جامعة أو من شركة فهناك دائمًا مكان لك للإسهام في عمليات ICANN ووضع السياسات – المساعدة في تطوير نظام اسم النطاق DNS بنفس الطريقة التي يتطور بها المجتمع. فكل شخص عنده اهتمام ما باإلسهام في هذه السياسة له مكان للمشاركة في هذا العمل ويُرجى التأكد من االتصال بنا لفهم المزيد والعثور على مكان إلسهاماتك.

ليس من واجبنا، وظيفة العاملين، تحديد جميع القرارات المتخذة في ICANN. إنها في الواقع وظيفتكم، وظيفة المجتمع، إعداد السياسات، وإعداد الخطط حول كيفية تطور نظام اسم النطاق DNS. وسيعتمدها الحقًا مجلس اإلدارة. وأنتم من يتخذ جميع القرارات في المنظمات، وهي مجموعة من المتطوعين الذين يساعدوننا في أداء هذه الوظائف.

فقط في الختام، كل ما نقوم به في ICANN يتعلق بهذه المهمة الشاملة التي أمامنا، لضمان التشغيل المستقر والأمن لمُعرِّفات الإنترنت الفريدة. وهذا ملخص موجز، وددت أن أشاركه معكم حول كيفية قيامنا باألمور في ICANN واألمور التي نقوم بها.

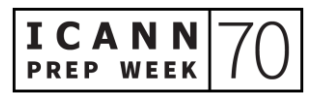

ومرة أخرى، ال تترددوا في االتصال بنا في أي وقت. لدينا عاملون معنيون بمشاركة أصحاب المصلحة في جميع أنحاء العالم. وأنا متأكد من وجود واحد بالقرب منكم وسنكون معًا خالل هذا الاجتماع وإذا أردتم معرفة المزيد حول ما نقوم به، فيُرجى إلقاء نظرة على عرض بيتسي لاحقًا. ستمنحكم موارد رائعة لمعرفة المزيد بعمق حول ما ذكرته لكم للتو حول المُعرّفات الفريدة وأرقام وأسماء وبروتوكوالت IP.

حسنًا. شكرًا جزيلًا والآن أود أن أدعو زميلي كارلوس رييس لتعريفكم بما نقوم به في السياسة في ICANN.مرحبًا يا كارلوس.مرحبًا.

كارلوس رييس: مرحبًا بكم جميعًا. مركزي في مكتب واشنطن العاصمة. وهذه صورة للمقهى في المكتب، إذا قام أي منكم بزيارته من قبل. ومن الواضح أننا لم نكن في المكاتب منذ حوالي عام. لكن هذا تذكير لطيف بمشهد عملنا السابق على الجائحة. شكرًا جزيلًا لرودريغو ودانييل على دعوتي. أقدم لمحة عامة عن مهمة ICANN وعملها لوضع السياسات اليوم. لذلك، سأخوض في مزيد من التفاصيل حول بعض الموضوعات التي عالجها رودريغو ودانييل بالفعل وألمح إليها مارتن أيضًا. الشريحة التالية من فضلك يا دانييل.

هناك ثالثة مكونات لمنظومة ICANN. لدينا المجتمع، الذي يمثلكم جميعًا، ومجلس إدارة ICANN، الذي يشرف على المساءلة والشفافية في المنظمة، ويضمن مراعاة لوائح ICANN والمهمة أيضًا، ومراجعة التوصيات من المجتمع. ومن ثم لدينا المؤسسة. تنفذ المؤسسة السياسات التي وضعها المجتمع وتدعم أيضًا المجتمع ومجلس الإدارة. الشريحة التالية، من فضلك.

عندما نتحدث عن المجتمع، فإن الهياكل الرئيسية وراء أو على ما أعتقد التي تشكل مجتمع ICANN ثالث منظمات داعمة. المنظمة الداعمة في ICANN عبارة عن هيئة تقدم وتطور توصيات السياسة. عندنا ثالث منظمات داعمة. األولى تمثل عناوين بر وتوكول اإلنترنت IP ومصادر الأرقام. وأخرى تمثل نطاقات المستوى الأعلى لرمز البلد. والثالثة تتعلق بنطاقات المستوى الأعلى العامة. لذلك، تقوم كل منظمة داعمة بوضع سياسة في مجال معين.

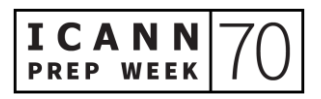

عندنا أيضًا أربع لجان استشارية تقدم المشورة للمنظمات الداعمة ومجلس الإدارة والمجتمع من وجهات نظر وظيفية مختلفة. وعندنا مستخدمون نهائيون ممثلون، لدينا حكومات ممثلة والمنظمات التي تُشغل خوادم الجذر وخبراء األمن. الشريحة التالية.

فقط أشرح بإيجاز المنظمات الداعمة الثالث التي ذكرتها، لدينا منظمة داعمة، منظمة دعم العناوين المخصصة لمصادر أرقام اإلنترنت. لن تروا الكثير من النشاط في سياق ICANN لمنظمة دعم العناوين، ويرجع ذلك أساسًا إلى أن الجزء الأكبر من وضع سياستها يحدث على المستوى اإلقليمي.

كان دانييل يتحدث عن سجلات الإنترنت الإقليمية. هذه السجلات لها مجتمعاتها الخاصة حول العالم. وهناك خمسة سجالت إنترنت إقليمية وتقوم هذه المجتمعات بوضع سياسات تؤثر على تخصيص مصادر أرقام اإلنترنت داخل منطقة خدمتهم. المرة الوحيدة التي نرى فيها نشاط وضع السياسات في ICANN، في سياق منظمة دعم العناوين ASO، هي في حالة وجود سياسة عالمية. لذلك، تتطلب السياسة العالمية أن تتفق جميع المناطق الخمس على نفس السياسة، وأن توافق ICANN على نفس السياسة، ومن ثم يدعو التنفيذ هيئة األرقام المخصصة لإلنترنت IANA إلى تنفيذ تلك السياسة.

ولا توجد في الوقت الحالي مقترحات حول السياسات العالمية. لذلك سترون تحديثًا من مجلس العناوين لمنظمة دعم العناوين ASO. مجلس العناوين هو المجموعة التي تدير أعمال وضع السياسات العالمية لمنظمة دعم العناوين ASO. لقد قاموا بوضع تحديث الجتماع 70ICANN حول عملهم اإلقليمي. ولكن ال يوجد نشاط عالمي في الوقت الحالي، لذا لن تكون هناك جلسات خالل .ICANN70

منظمة دعم أسماء النطاقات لرمز البلد هي المنظمة الداعمة التي تضع سياسات نطاقات المستوى األعلى لرمز البلد. وهي تتألف من مشغلي نطاقات المستوى األعلى لرمز البلد ccTLD وهناك أيضًا مجلس يدير أعمال وضع السياسات على المستوى العالمي توجد حاليًا عمليتان لوضع السياسات قيد التنفيذ، لذا قد تكون هناك بعض التحديثات. لكن المجلس يركز بشكل كبير على الحوكمة والمسائل الأخرى خلال 1CANN70.

أخيرًا، المنظمة الداعمة للأسماء العامة. وهذه هي حيث ستشاهد معظم الأنشطة خلال 70ICANN. هناك العديد من جهود وضع السياسات في نقاط عمل مختلفة. بعضها بدأ. وبعضها

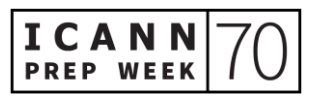

يستكشف نطاق عمله. يجري االنتهاء من بعض العمليات. لذلك، هناك نشاط كبير في المنظمة الداعمة لألسماء العامة.

والمجلس، مرة أخرى، هو المجموعة التي تدير عملية وضع السياسات للمنظمة الداعمة. ويوجد هيئتان تتألفان من الأطراف المتعاقدة والأطراف غير المتعاقدة. لذلك، السجلات وأمناء السجلات من جانب الأطراف المتعاقدة ومن ثم لدينا مجمو عات أصحاب المصلحة من جانب الأطراف غير المتعاقدة. الشريحة التالية، من فضلك يا دانييل.

إذن، لمحة عامة عن اللجان االستشارية. كما ذكرت، يقدمون المشورة لمجلس اإلدارة والمجتمع من وجهات نظر وظيفية مختلفة. عندنا اللجنة االستشارية العامة لعموم المستخدمين، التي تمثل وتعبر عن اهتمامات مستخدمي اإلنترنت الفرديين. وهذه اللجنة تتكون من منظومة إقليمية. هناك خمس منظمات إقليمية عامة. ولكل منظمة إقليمية عامة أيضًا منظومات مجتمع شامل لعموم المستخدمين أصغر توفر وجهات نظر محلية والوصول إلى تلك المناطق. لذلك هذا مجتمع كبير جدًا.

وعندنا اللجنة االستشارية الحكومية. تمثل هذه اللجنة الحكومات وكيفية تفاعلها مع قضايا السياسة العامة ومهمة ICANN. لذلك، سترون أن جلساتها مفتوحة اآلن ويقومون بإعداد بيان رسمي حول كل اجتماع من اجتماعات ICANN مع تقديم المشورة والتعليقات حول عمل وضع السياسات لمؤسسة ICANN.

تقدم اللجنة االستشارية لنظام خادم الجذر المشورة إلى مجلس إدارة ICANN والمجتمع بشأن األمور المتعلقة بتشغيل نظام خادم الجذر وإدارته. للمشغلين الـ 12 ممثلون في اللجنة االستشارية لنظام خادم الجذر RSSAC كما توجد بعض عالقات االتصال في اللجنة االستشارية لنظام خادم الجذر RSSAC. سيكون لديهم بعض جلسات العمل هذا األسبوع حول بعض الموضوعات الفنية وفرق العمل التي يتابعونها، لذا ابحثوا عنها.

وأخيرًا، اللجنة الاستشارية للأمن والاستقرار. وهذه لجنة من الخبراء الأمنيين الذين يقدمون المشورة لمجلس الإدارة والمجتمع بشأن الأمور المتعلقة بأمن الإنترنت ومرونته واستقراره وأنظمة تخصيص أسمائه وعناوينه. الشريحة التالية، من فضلك.

سأقدم لمحة عامة عن بعض هذه العمليات. قد يكون الأمر محيرًا بعض الشيء عندما تكون وافدًا جديدًا أن تفهم حقًا كيف يتكامل هذا العمل معًا. لكن نأمل، مع بعض األمثلة، أن يكون عندكم مقدمة

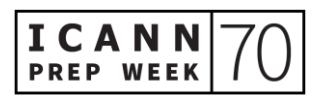

لبعض هذا العمل. وبعد ذلك، ستسمعون من زميلتنا، كما ذكر دانييل – زميلتنا بيتسي من فريق تعليم Learn ICANN - لمزيد من الموارد حول هذا الموضوع. الشريحة التالية، من فضلك.

لذلك، عملنا مع فريق االتصاالت لدينا لوضع المخططات المعلوماتية التوضيحية لكيفية وضع اللجان االستشارية للمشورة. يمثل كل عمود هنا العملية التي تتوالها لجنة استشارية، كل شيء بد ًءا من تحديد نطاق المشكلة وحتى جمع اإلسهامات وتحقيق التوافق في اآلراء ثم وضع نو ًعا ما من المشورة التي تُقدم إلى المجتمع ومجلس اإلدارة في نهاية المطاف.

هذا المخطط المعلوماتي التوضيحي متاح على موقع ICANN اإللكتروني. وهو مترجم إلى لغات الأمم المتحدة. وعلى مستوى عالٍ جدًا، يقسم العملية بتنسيق يسهل فهمه للغاية. لذا، أوصيكم بإلقاء نظرة عليه. ونحن في طور وضع مقاطع فيديو أيضًا لتصاحب هذه المخططات المعلوماتية التوضيحية. لكن كما ذكرت، يمثل كل عمود لجنة استشارية.

وبعد ذلك، إذا كنت مهتمًا، فهناك روابط في الجزء السفلي تؤدي إلى مواقع الويب لكل لجنة استشارية، حيث يمكنك حقًا الدخول في تفاصيل إجراءاتها التشغيلية والوثائق الأخرى التي توضح كيفية عمل هذه المجتمعات. الشريحة التالية، من فضلك.

وبالمثل، لدينا مخططات معلوماتية توضيحية للمنظمات الداعمة. مرة أخرى، يمثل كل عمود عملية وضع السياسات للمنظمة الداعمة. وهناك موارد للعثور على اإلجراءات التشغيلية والوثائق الأخرى سأشرح اليوم بمزيد من التفصيل قليلًا المنظمة الداعمة للأسماء العامة، وذلك حيث سنشهد معظم النشاط خالل 70ICANN. الشريحة التالية، من فضلك.

قبل أن أبدأ التعمق في المنظمة الداعمة لألسماء العامة GNSO، أرى سؤاًال في الدردشة حول "كيف يمكن للمرء التقدم لتلقي تحديثات المناقشة من اللجنة االستشارية لنظام خادم الجذر؟" لذا، هذا سؤال جيد يا مايك. شكرًا جزيلًا على السؤال.

في الواقع، في األسبوع المقبل، ستطلق مؤسسة ICANN خدمة اشتراك محتوى جديدة على موقع org.icann حتى تتمكنوا من االشتراك في المحتوى الذي ترغبون في تلقي التحديثات عنه عبر موقع icann.org الإلكتروني. لذلك، فهو غير متوفر الآن ولكن في الوقت الحالي، يمكنكم الانتقال إلى موقع org.icann.rsac لمعرفة المزيد حول اللجنة االستشارية لنظام خادم الجذر RSSAC ومنشوراتها. وكما ذكرت بداية الأسبوع المقبل، ستتمكنون من استخدام ميزة الاشتراك الجديدة،

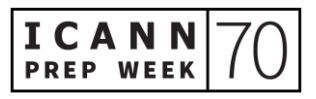

التي تعد جزءًا من مبادرة شفافية المعلومات. نعم. سأضيف الرابط إلى الدردشة قريبًا، لذا شكرًا لكم – رابط المخططات المعلوماتية التوضيحية.

للحديث عن المنظمة الداعمة لألسماء العامة GNSO، فإن المنظمة الداعمة لألسماء العامة GNSO كما ذكرت هي المنظمة الداعمة التي تضع سياسات لنطاقات المستوى األعلى العامة. وهي مقسمة إلى هيئتين – غطيت ذلك قبل بضع دقائق – األطراف المتعاقدة واألطراف غير المتعاقدة.

يدير المجلس عمل المنظمة الداعمة لألسماء العامة GNSO بأكملها. لكن المنظمة الداعمة نفسها تنقسم إلى السجلات ومجموعة أصحاب المصلحة لأمناء السجلات. عندنا مجموعات أصحاب المصلحة التجارية وغير التجارية، ودائرة الأعمال، ودائرة الملكية الفكرية، ومزودي خدمة اإلنترنت ودائرة مزودي االتصال. وعندنا دائرة مستخدمي اإلنترنت غير التجاريين والدائرة غير الربحية المعنية بالجوانب التشغيلية.

لذلك، كل هذه المجموعات، كل هذه المجتمعات تقدم إسهامات لعمل وضع السياسات للمنظمة الداعمة لألسماء العامة. ثم يستعين المجلس بمجموعات عمل للنظر في قضايا محددة. الشريحة التالية، من فضلك يا دانييل.

إذن، هذا هو المخطط المعلوماتي التوضيحي الذي ذكرته للمنظمة الداعمة لألسماء العامة GNSO. وسنمر بكل خطوة من الخطوات. والخطوة األولى تحديد المشكلة فقط. يمكن لمجلس المنظمة الداعمة لألسماء العامة GNSO أو مجلس اإلدارة أو حتى اللجنة االستشارية تحديد المشكلة التي يمكن أن تنظر فيها المنظمة الداعمة لألسماء العامة GNSO. وإذا قررت المنظمة الداعمة لألسماء العامة GNSO أن المشكلة قد تؤدي إلى سياسة التوافق في اآلراء، فيمكن لمجلس المنظمة الداعمة للأسماء العامة GNSO أن تطلب تقريرًا تمهيديًا حول المشكلة.

يُوضع هذا التقرير بمعرفة مؤسسة ICANN، بشكل أساسي لتحديد نطاق المشكلة – مثل ما هي المساءل، وما هي التحديات؟ ستسعى مؤسسة ICANN إلى الحصول على إسهامات المجتمع عبر التعليق العام. وتعتبر عملية التعليق العام جزءًا لا يتجزأ من طريقة عمل مؤسسة ICANN وطريقة عمل مجتمع ICANN والكيفية التي نتلقى بها اإلسهامات. ستالحظون وجود أسهم خضراء في هذا المخطط المعلوماتي التوضيحي. وتمثل تلك األسهم الفرص حيث يمكنكم، كأعضاء في المجتمع

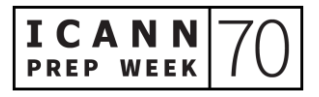

أو حتى الجمهور بشكل عام، اإلسهام في هذا العمل. والتعليق العام هو اآللية الرئيسية ولكن هناك فرص أخرى أيضًا.

في نهاية مرحلة تحديد النطاق، إذا اعتمد المجلس تقرير المشكلة، فيمكنه حينئذٍ بدء عملية وضع السياسات. لذلك، سوف يعقدون مجموعة عمل. سيحددون ميثاقًا ويلخصون بعض الأسئلة لمجموعة العمل للنظر فيها، وسوف يقومون بتعبئة مجموعة العمل بمتطوعين من المنظمة الداعمة. وأحيانًا، تكون مجموعات العمل تلك مفتوحة أيضًا للمجتمعات الأخرى عبر ICANN. الشريحة التالية، من فضلك.

النصف الثاني لعملية وضع السياسات هو حقًا ما يستغرق وقتًا أطول. بمجرد أن يكون لدينا مجموعة عمل جارية، يمكن أن تستغرق مجموعة العمل سنتين أو ثالث أو ربما أربع سنوات، حسب مدى تعقيد المشكلة، وذلك لوضع توصياتها، للعمل عبر الدوائر ومجموعات أصحاب المصلحة واللجان االستشارية، ولجمع كل اإلسهامات حول مشكلة معينة ووضع التوصيات التي يمكن أن يراجعها مجلس إدارة ICANN ومن ثم تنفذها مؤسسة ICANN. لذلك، يمكن أن تستغرق الخطوة الرابعة وقتًا طويلًا ٍ وهناك فرص للتعليق العام، والمشاركة، ومراقبة مجموعة العمل وتقدمها المحرز.

بمجرد موافقة مجموعة العمل على ذلك التقرير، يُقدم إلى مجلس المنظمة الداعمة لألسماء العامة GNSO، ثم يتداول مجلس المنظمة الداعمة لألسماء العامة GNSO بشأن ذلك التقرير النهائي. فهو ينظر في عمل مجموعة العمل وإذا وافق عليه مجلس المنظمة الداعمة لألسماء العامة GNSO، فسيُعرض على مجلس إدارة ICANN. في هذه المرحلة، سيتشاور مجلس إدارة ICANN أيضًا مع المجتمع في عملية وضع السياسات للمنظمة الداعمة للأسماء العامة GNSO PDP، هناك خطوة محددة للتشاور مع اللجنة االستشارية الحكومية GAC، على سبيل المثال. وبالطبع، رأينا وضع مرحلة التصميم التشغيلي، التي تهدف حقًا إلى إنارة عمل مجلس اإلدارة وإعدادمجلس اإلدارة التخاذ قرار وكيف ستنفذ مؤسسة ICANN أو تستجيب للتوصيات المحتملة التي تنبثق عن المنظمة الداعمة لألسماء العامة GNSO.

لذلك، هناك الكثير من التعاون في كل خطوة على الطريق. هناك تعليق عام وهناك الكثير من التشاور، داخل المنظمة الداعمة لألسماء العامة GNSO، ثم GNSO، وداخل المجتمع، وداخل مجلس اإلدارة. لذلك، هناك الكثير من الفرص لتقديم افسهامات ولكن معظم العمل يتم على مستوى

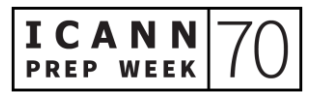

مجموعة العمل ومن المهم أن تضعوا ذلك في الاعتبار لأنه إذا رغبتم حقًا في المشاركة في بعض هذا العمل، فإن مرحلة مجموعة العمل هي أفضل فرصة للقيام بذلك. الشريحة التالية من فضلك.

إليكم فقط بعض األمثلة هنا. عملية وضع السياسات PDP لإلجراءات القادمة لنطاقات gTLD ُ الجديدة. كانت هذه عملية وضع سياسات PDP طلقت قبل بضع سنوات، حيث تبحث في أ ُالتوصيات المحتملة لتحسين برنامج gTLD الجديدة، الذي أطلق في عام 2012. و هذه العملية في الواقع في مرحلة الختام. وافق المجلس على توصيات عملية وضع السياسات PDP قبل بضعة أسابيع. الشريحة التالية، من فضلك.

إنن، كيف تشاركون. أو لًا، أشجعكم على الانضمام إلى أحد المجتمعات المفتوحة. من المحتمل أن تكون المنظمة الداعمة للأسماء العامة ومجموعاتها المكوّنة المختلفة أفضل مكان للبدء بعض اللجان االستشارية ومنظمات دعم أسماء النطاقات لرمز البلد، تكون مقيدة بدرجة أكبر في عضويتها، وذلك فقط لأنكم إذا كنتم مشغل خادم جذر ، فمن الواضح أنه يمكنكم أن تكونوا جزءًا من اللجنة الاستشارية لنظام خادم الجذر. إذا كنتم مشغل نطاق المستوى الأعلى لرمز البلد ccTLD، فيمكنكم أن تكونوا جز ًءا من منظمة دعم أسماء النطاقات لرمز البلد ccNSO.

لذا، ما عليكم سوى إلقاء نظرة على متطلبات العضوية لبعض هذه المجموعات ومعرفة ما إذا كنت مهتمين بالانضمام إلى إحداها. نرحب دائمًا بمراقبة مجموعة العمل. غالبًا ما تُسجل جميع إجراءات مجموعات مجتمع ICANN، وهناك نسخ متاحة أيضًا، وجميعها لديها صفحات مخصصة لألعمال عامة لكم لمراجعة ومراقبة بعض أعمالها.

وأخيرًا، نشجعكم على المشاركة في عملية التعليق العام. هناك إجراءات مفتوحة الآن. وأعتقد أن هناك حوالي ستة منها. ونرحب بكم لمراجعة أي من تلك المشكالت وتقديم إسهامكم حول آرائكم وتوصياتكم. وهكذا، شكرًا جزيلًا يا دانييل لدعوتي مرة أخرى. آمل أن تكون هذه لمحة عامة جيدة للجميع. وأنا متاح لألسئلة ويسعدني توجيهكم إلى أي موارد موجودة لدينا في مؤسسة ICANN لتشجيع مشاركتكم. شكًرا.

دانييل فنك: شكراً جزي ًال يا كارلوس. عرض رائع.مفيد جدًا. شكًرا جزي ًال. وال أعلم إن كنت رأيت كارلوس. لدينا إسهام كبير من فريد بيكر. شكًرا يا فريد على تعليقك على الدردشة. فهو مفيد جدًا لمشاركينا.

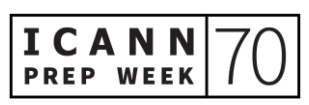

وبهذا أود أن أدعو زميلنا نيكوالس آنتونيللو. وهو يحدثكم من األوروغواي. ومديرنا للمشاركة الفنية اإلقليمية وسيخبركم بالموضوعات المحددة ذات االهتمام في 70ICANN. آسف لخطأ الكتابة على الشريحة. الكلمة لك يا نيكو.

نيكوالس آنتونيللو: شكًرا يا دانييل ومرحبًا بكم جميعًا. حسنًا، كما ذكر دانييل، اسمي نيكوالس آنتونيللو. ودوري داخل ICANN هو مدير المشاركة الفنية لمنطقة أمريكا الالتينية ومنطقة الكاريبي LAC. في الواقع، أعمل في مكتب المدير الفني المسؤول، وهو ما نطلق عليه اختصارًا OCTO. وأحد أهدافي الرئيسية الانخراط مع المجتمع ودعمه على جميع المستويات الفنية، بينما أكون في نفس الوقت أن أكون جزءًا من الرابط بين ما هو فني وغير فني. أتحدث من مونتيفيديو بأوروغواي حيث المكاتب اإلقليمية ألمريكا الالتينية ومنطقة الكاريبي LAC ولكن روحي موجودة في كانكون أو على الأقل أتمنى أن تكون هناك.

اليوم يوم خاص، وذلك لأسباب عديدة. أحدها، بالطبع، أننا نبدأ أسبوعنا التحضيري، أسبوع ICANN70 التحضيري. ولكن أيضًا، اليوم هو اليوم العالمي للمرأة، الذي أعتقد أنه يوم لتلخيص كل ما تم إنجازه والتفكير فيه وأيضًا في كل ما لم يتم القيام به بعد فيما يتعلق بالإنصاف.

حسنًا. سآخذكم سريعًا خالل بعض الموضوعات المهمة جدًا في ICANN اآلن وستشهدون الكثير من المناقشات حول تلك الموضوعات في 70ICANN. الموضوع األول الذي أريد التحدث إليه هو ... كارلوس، تحدث للتو عن اإلجراءات القادمة، التي يشار إليها عادةً باسم SubPro ]اإلجراءات القادمة لنطاقات gTLD الجديدة[، التي كانت موضو ًعا متكر ًرا في اجتماعات ICANN السابقة. والمناقشات متقدمة جدًا. لذلك، يمكنكم أن تروا أنه بالفعل، هناك جلستان محددتان، إحداهما في 22 مارس / آذار والأخرى في 24 مارس / آذار .

ثم هناك انتهاك نظام اسم النطاق DNS. وذلك مرتبط إلى حد كبير بعملي اليومي. لذلك، أعتبره أيضًا موضوعًا مهمًا جدًا. يتعلق ذلك بشكل أساسي بكيفية استخدام الإنترنت بشكل سيء، بما في ذلك موضوعات مثل التصيّد والاحتيال والبريد غير المرغوب فيه وجميع التهديدات أو التهديدات اإللكترونية التي تستهدف بشكل عام نظام اسم النطاق DNS أو تستخدم نظام اسم النطاق DNS لتنفيذ هجوم ما. لذلك، نبذل قصارى جهدنا للتحدث إلى المجتمع حول ما يحدث فيما يتعلق بموضوع

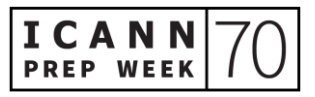

الانتهاك هذا و ما يمكننا فعله حيال ذلك. و نعقد دائمًا بعض الجلسات حول انتهاك نظام اسم النطاق DNS في اجتماعات ICANN وسيكون لدينا جلستان في هذا الحدث. الشريحة التالية يا دانييل، شكًرا.

موضوع آخر هو خدمة بيانات التسجيل وحماية البيانات وحماية المستهلك. هذه مجموعة خاصة لجهود وضع السياسات التي تركز على تطوير منظومة ICANN،[ الحواسب اآللية لخوادم الجذر[ لدينا مع قوانين حماية البيانات المعمول بها. وإليكم الجلسات. سنتحدث عن ... سنعقد جلسات نتحدث فيها عن خدمة تسجيل البيانات وحماية البيانات وحماية المستهلك.

ثم هناك القبول الشامل. وهو يبحث في تحديث أنظمة اإلنترنت إلى إنترنت متعدد اللغات حقًا، حيث يمكن للمستخدمين في جميع أنحاء العالم التنقل بالكامل باللغة المحلية. وأعتقد أنه أيضًا المفتاح لإطلاق إمكانات نطاقات المستوى الأعلى العامة الجديدة، لتعزيز المنافسة واختيار المستهلك واالبتكار في صناعة اسم النطاق. لذا، أرجوكم أن تنضموا إلى هذا. وأدعوكم جميعًا لالنضمام إلى هذه الجلسة. أنا متأكد من أن معظمكم أو جميعكم يمكنهم مساعدتنا كثيرًا في هذا الجهد.

وأخيرًا، رسالة إلى أصدقائي في أمريكا اللاتينية ومنطقة الكاريبي LAC ومجتمع أمريكا اللاتينية ومنطقة الكاريبي LAC. سنعقد جلستين في 22 مارس / آذار و 23 مارس / آذار، مخصصتين بشكل خاص لمجتمعنا اإلقليمي، لذا أتطلع إلى مقابلتكم جميعًا هناك. وبهذا أعود إليك يا دانييل. شكرًا جزيلًا على الدعوة.

- دانييل فنك: شكًرا يا نيكو. شكًرا جزي ًال على اللمحة العامة. وبذلك، أود أن أدعو بيتسي أندروز، اختصاصية برمجة المسؤولية العامة لدينا. مرحبًا يا بيتسي. أتمنى لك كل السعادة في اليوم العالمي للمرأة. الكلمة لك.
- بيتسي أندروز: شكًرا يا دانييل. أقد ر ذلك. صباح الخير من شمال جورجيا والواليات المتحدة، صباح الخير في كانكون. ومساء الخير لكم أينما كنتم في العالم. كيف حالكم؟ كان هناك الكثير من المعلومات حول هذا االجتماع وآمل أن تشعروا بالتشجيع وأن يكون لديكم الموارد للمشاركة في اجتماع ICANN. على الرغم من الوافد الجديد في ICANN قد يشعر أحيانًا باإلرهاق، إال إنه لدينا العديد من الموارد

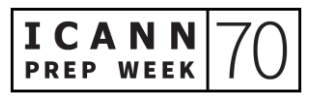

المتاحة لمساعدتكم على تحقيق أقصى استفادة من فرصة المشاركة. وكما أنا متأكد من أنه يمكنكم االستفادة من هذا االجتماع، هناك العديد من األشخاص الذين يسعدهم مساعدتكم في العثور على طريقكم.

من بين مسؤولياتي العديدة في قسم دعم المسؤولية العامة هنا في ICANN إدارة منصة التعلم المجانية عبر اإلنترنت التي نطلق عليها اسم Learn ICANN. إذا لم تكونوا قد التحقتم بها بالفعل، فيُرجى التسجيل وأخذ بعض الدورات التدريبية. يمكنكم العثور على تدريب على عمليات ICANN وسياساتها، باإلضافة إلى الموضوعات الفنية ودورات بناء المهارات للمساعدة في تعظيم مشاركتكم في عمل مجتمع ICANN.

هناك طرق أخرى لالتصال وتعزيز معرفتكم بمؤسسة ICANN. لذا اشتركوا في النشرة اإلخبارية اإلقليمية الخاصة للحصول على معلومات ICANN ذات الصلة بمنطقتكم من العالم. ويمكنكم متابعة حسابات وسائل التواصل الاجتماعي الخاصة بنا، وهي موجودة في الشريحة الأخيرة من هذا العرض التقديمي. ومن المحتمل أنكم قد سجلتم في 20ANN70 ولكن ضعوا إشارة مرجعية على صفحة الاجتماعات في متصفحكم لمساعدتكم على التنقل في الجدول الزمني. ولاحظوا أيضًا أنه يمكنكم الوصول إلى العروض التقديمية التي تحدث في أي جلسة من نفس الجدول الزمني أيضًا. وهذا مفيد حقًامن حيث المالحظات والقدرة على الرجوع إلى بعض المعلومات التي تعرضتم لها.

إذا لم تكونوا قد استخدمتم Zoom من قبل، فهناك معلومات على صفحة االجتماعات لمساعدتكم في إعدادها للمشاركة بكفاءة. وحتى إذا فعلتم ذلك في هذا االجتماع، فقد يكون هناك بعض األجزاء الصغيرة والشاشات المنبثقة الأخرى التي تريدون قراءتها ولدينا بعض الإرشادات الجيدة لكم. يتطلب الأمر عددًا قليلًا من النقرات للدخول في الجلسة، لذا تأكدوا من منح أنفسكم بضع دقائق للتوجيه واالستقرار عندما تريدون حضور جلسة وسيساعدكم ذلك على تحقيق أقصى استفادة من مشاركتكم. وستخبرنا تنزانيكا بالمزيد الحقًا حول كيفية التنقل للدخول إلى جلسات اجتماع ICANN، وأن تكونوا مطلعين على الجدول الزمني وما الذي تريدون حضوره، وكيفية القيام بذلك.

قد ترغبون في استكشاف صفحة الويب الخاصة بالوافدين الجدد ومن هناك التعرف على المزيد حول برنامج الجيل القادم NextGen لطلاب الجامعات وأيضًا برنامج الزمالة لدينا المصمم لمساعدة المشاركين من جميع أنحاء العالم على المشاركة الكاملة في اجتماعات ICANN.

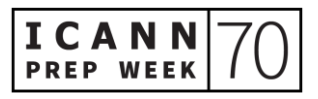

تمثل االختصارات تحديًا في أي بيئة جديدة وICANN مليئة بها على وجه الخصوص. لذلك، قد يكون من المفيد وضع إشارة مرجعية على صفحة االختصارات والمصطلحات هذه بحيث يمكنكم الرجوع بسرعة إلى أي مصطلحات غير مألوفة أثناء الجلسة. ومن الجيد أيضًا تشجيع الآخرين على شرح الاختصار ات التي يستخدمونها لتوضيحها وذكر تهجئتها. ونحن جميعًا نحاول التحسين في هذا الصدد. لذا، من الجيد أن ترفع يدك وتسأل: "ماذا تعني س أو ص أو ع؟"

هناك صفحتان من صفحات الويب الأخرى التي قد ترغبون في ملاحظتها، بما في ذلك صفحة مجتمعاتنا، ودعم وضع السياسات، وهو القسم الذي أعمل فيه، وصفحة الوظائف الفنية. ال أعمل في قسم دعم وضع السياسات. أعمل في قسم المسؤولية العامة. لكن قسم دعم وضع السياسات هم زمالئنا الذين يتعاملون مع كل اإلدارة والتنظيم اللذين يحدثان في كل مجموعة من مجموعات المجتمع هذه. وبالتالي، تعد صفحتهم الرئيسية طريقة رائعة للتعرف على األجزاء المختلفة لمجتمع ICANN، حيث يمكنكم تعلم المشاركة كما أخبرنا كارلوس. فهو يعمل بالفعل في قسم دعم السياسات.

لذلك، يمكن أن تعطيكم كل صفحة من هذه الصفحات نظرة ثاقبة حول مدى تعقيد ICANN، ولكن أيضًا كيف تجتمع الفرق المختلفة ومجموعات المجتمع معًا لتحقيق عمل وضع سياسة الإنترنت الرائع الذي يجري إجراؤه هنا في ICANN. شكًرا.

دانييل فنك: شكًرا جزي ًال يا بيتسي. عرض رائع. وموارد رائعة كذلك. من فضلكم يا رفاق تأكدوا من اتباع نصيحة بيتسي. شكًرا. واآلن، أود أن أدعو ديبورا، ديبورا أيسكاليرا.مديرة برنامج دعم المسؤولية العامة.مرحبًا يا ديبورا. كيف حال مشاركي برنامج الجيل القادم والزمالء؟مرحبًا.

ديبورا أيسكاليرا: مرحبًا.مرحبًا بكم جميعًا. الجميع في أحسن حال. وشكًرا النضمامكم إلينا اليوم. أنا من منطقة لوس أنجلوس. ومن الواضح أننا لم نكن في المكتب لبعض الوقت. ولذا سأقوم فقط بإلقاء لمحة عامة على ما يحدث للوافد الجديد في برنامج الجيل القادم NextGen والزمالة في 70ICANN. الشريحة التالية، من فضلك.

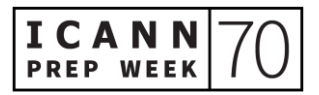

لذلك، هذا الأسبوع، الأسبوع التحضيري، كان لدينا هذا الصباح تحديث المشاركة العالمية ألصحاب المصلحة. وبعد هذه الجلسة، لدينا مقدمة الوافد الجديد إلى مجموعات المجتمع. في يوم الثالثاء الموافق 9 مارس / آذار، لدينا اجتماع مشترك مع أعضاء مجلس إدارة ICANN ومدير ICANN التنفيذي. وفي يوم الثالثاء الموافق 9 مارس / آذار، يوجد تحديث سياسة مجلس المنظمة الداعمة لألسماء العامة GNSO. ويوم الخميس الموافق 11 مارس / آذار، يوجد تحديث سياسة ما قبل 70ICANN. ويوم الثالثاء 16 مارس / آذار، توجد جلسة كيف يعمل نظام اسم النطاق DNS مع فريق مكتب المدير الفني المسؤول OCTO. ويوم الخميس الموافق 18 مارس / آذار، يوجد تدريب دليل التوافق في اآلراء.

واآلن، هاتان الجلستان ليستا مدرجتين في جدول اجتماعات ICANN وهما مخصصتان فقط لبرنامج الجيل القادم والزمالة. ستُعقد عروض برنامج الجيل القادم NextGen التقديمية يوم الاثنين 22 مارس / أذار، الجزء الأول الساعة 10:30 صباحًا والجزء الثانـي الساعة 12:30 ظهًرا. وهذه جلسات مفتوحة ونرحب بالجميع للحضور ونشجعهم على القيام بذلك. الشريحة التالية، من فضلك.

لذلك، هناك الكثير مما يحدث خالل االجتماع السنوي العام وهذه ليست سوى بعض الجلسات البارزة. الساعة ،9:00 لدينا جلسة قيادة المجتمع الشامل لعموم المستخدمين، مرحبًا بكم في 70ICANN. ويبدأ اليوم التقني بأربع جلسات. الساعة ،10:00 لدينا وقت للقهوة االفتراضية التي تُعرف أيضًا باسم Fika [فيكا Fika = ظاهرة أو مفهوم أصله سويدي ومفاده أنه حالة ذهنية لتخصيص وقت يوميًا لمشاركة األصدقاء فنجان من الشاي أو القهوة[. والسبب أنني أشرت إلى هذه المواعيد إنها تجمعات اجتماعية جيدة وجيدة جدًا للوافدين الجدد للحضور والتعرف على أفراد المجتمع. الساعة 12:30 ، لدينا أول جلسة من جلسات سياسة المجتمع الشامل لعموم المستخدمين Large-At. الساعة ،16:30 حلقة نقاش المرأة لنظام اسم النطاق DNS، باإلضافة إلى مناقشة اللجنة االستشارية الحكومية GAC آللية حماية الحقوق. تعقد هاتان الجلستان في نفس الوقت، لذا عليكم أن تقرروا أيهما ستحضرون.

يوم الثالثاء الموافق 23 مارس / آذار، مناقشة اللجنة االستشارية الحكومية GAC بشأن التخفيف من آثار انتهاك نظام اسم النطاق DNS والساعة ،10:30 الجلسة الثانية من جلسات سياسة المجتمع الشامل لعموم المستخدمين Large-At. في الساعة ،2:00 لدينا قهوة افتراضية أخرى، فيكا.

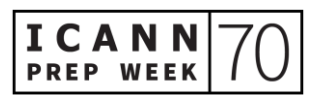

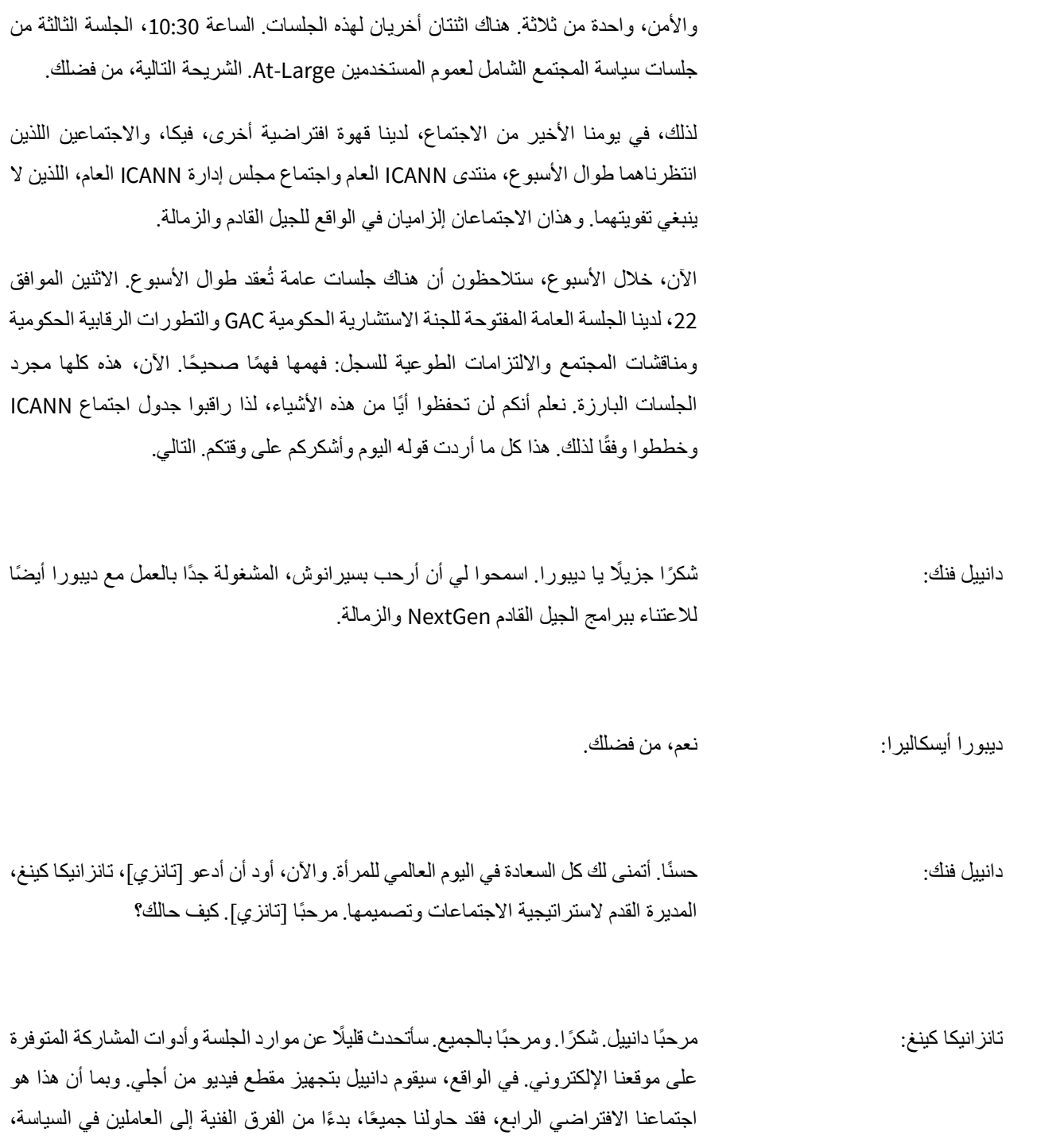

األربعاء الموافق 24 مارس / آذار، ورشة عمل االمتدادات األمنية لنظام اسم النطاق DNSSEC

![](_page_19_Picture_3.jpeg)

اكتشاف المزيد من الطرق التي يمكننا من خلالها تسهيل الأمر عليكم، في بيئة افتر اضية، للالتقاء مع الحاضرين الأخرين والشبكة ومقابلة الأشخاص عملنا بجد على بعض هذه الإضافات الموجودة هنا لمدة للاجتماع الـ 70. وسأمضي قدمًا وأسمح لدانييل بتشغيل الفيديو وبعد ذلك سأتحدث أكثر.

صوت راوي ذكر : مرحبًا.ICANN70 اجتماعنا الافتراضي الرابع. نفتقد جميعًا الاجتماع شخصيًا، لذلك أنشأنا أدوات جديدة، متاحة على موقع االجتماع على الويب، وذلك لجعل تجربتكم االفتراضية أسهل ولمساعدتكم على التواصل مع مجتمع ICANN الخاص بنا. دعوني أوضح لكم كيفية استخدام هذه الأدوات.

يحتوي موقعنا على جميع الأدوات والمعلومات التي تحتاجونها للبدء. تحتاجون إلى التسجيل في 70ICANN قبل أن تتمكنوا من الوصول إلى هذه الميزات واالطالع على الجدول الزمني. إذا كنتم مسجلون بالفعل، فانقروا هنا لتسجيل الدخول. اآلن، أنتم جاهزون.

انقروا هنا لعرض الأسبوع التحضيري وجدول الاجتماع. هنا، يمكنكم تخصيص جدولكم الزمني. انقروا على الجلسة التي تريدون حضورها. سترون الرمز يتحول إلى عالمة اختيار خضراء. ارجعوا إلى قائمة الجدول الزمني وانقروا على "جدول أعمالي". هناك، سترون جميع الجلسات التي أضفتموها إلى جدولكم الشخصي. يمكنكم أيضًا تنزيل معلومات الجلسة إلى تقويمكم االفتراضي بالنقر هنا.

إذا رغبتم في بدء مناقشة في جلسة معينة تحضرونها، فيمكنكم القيام بذلك أيضًا. انقروا، محادثة جديدة، أدخلوا موضو ًعا وانقروا "إرسال". إذا كنتم بحاجة إلى حذف الرسالة، فانقروا هنا. انظروا إلى ذلك. شخص ما رد بالفعل على سؤالي. شكًرا يا جوش. هذه األداة طريقة رائعة للتواصل مع األشخاص وإجراء مناقشات سريعة.

أريد أن أريكم أداة أخيرة. يمكنك تسجيل مواعيد اجتماعات الفيديو الخاصة بكم مع الحاضرين المسجلين. اذكروا، اجعلوا ملفكم الشخصي مرئيًا حتى يتمكن أعضاء المجتمع اآلخرون من التواصل معكم. لتسجيل موعد اجتماع، انقروا على "الحضور"، وأدخلوا اسم الحاضر في شريط البحث، ثم انقروا على "انتقال". ستظهر بطاقة ملفهم الشخصي هنا. انقروا فوق المربع الموجود على اليمين لتسجيل موعد اجتماع. إذا أردتم إضافة شخص آخر، فانقروا على "عضو جديد".

![](_page_20_Picture_8.jpeg)

![](_page_21_Picture_186.jpeg)

![](_page_21_Picture_3.jpeg)

منها، على وجه الخصوص المناقشات الموجودة في كل صفحة جلسة يمكنكم استخدامها. ابحثوا عن الحاضرين الآخرين وأعدوا اجتماعاتكم بأي عدد تريدونه من الأشخاص، في الحدود.

وأشجعكم أيضًا على النقر فوق دليل كيفية المشاركة الموجود على الموقع الإلكتروني. هناك تعليمات محددة للغاية حول كيفية االستفادة من خدمات الترجمة الفورية والقواعد القياسية للمشاركة في Zoom. وستجدونه بلغات متعددة متوفرة من الموقع اإللكتروني.

نعلم أيضًا أن المنطقة الزمنية قد تؤثر على بعضكم وقدرتكم على المشاركة في جلسات معينة. لذا، ضعوا في اعتباركم أنه بعد الاجتماعات، ستكون هناك دائمًا أرشيفات Zoom و أرشيفات صوتية. سنقوم أيضًا بنشر النصوص، بشكل عام في غضون 24 إلى 72 ساعة بعد الجلسة ولكن في بعض الحاالت، قد يستغرق األمر أسبو ًعا أو أكثر بعد ذلك.

وأخيرًا، أود أن أشير إلى ... شكرًا يا ديبورا لأنك ذكرت أوقات الفيكا. لدينا تلك الأوقات مرة واحدة على الأقل في اليوم. الاثنين والأربعاء، سيكون هناك فيكا صباحًا والأربعاء ... معذرة. نعم. الاثنين والأربعاء، ستكون صباحًا. الثلاثاء والخميس، ستكون بعد الظهر. نحاول أن نجعل تلك الأو قات ممتعة للجميع ليأتوا وينضموا، لذا تحققوا من تلك المواعيد.

وأخيرًا، سأتحدث، لأن لدينا دقيقة واحدة فقط، حول معايير السلوك المتوقعة. يخضع جميع المشاركين لدينا لكل من سياسة المجتمع لمناهضة التحرش وهذه الشريحة هنا فيها معايير السلوك المتوقعة. ومن المهم حقًا بالنسبة لنا أن توفر اجتماعاتنا بيئة يتم فيها التعامل مع الأشخاص من خلفيات وثقافات مختلفة باحترام وكرامة. لذا يُرجى التأكد من قراءتها وكونوا على دراية بها حتى تتمكنوا من المشاركة وعقد اجتماع رائع. وبذلك أختتم ما يتوجب عليّ قوله. وأعود إليك يا دانييل.

دانييل فنك: حسنًا. شكًرا جزي ًال يا تنزانيكا والفيديو رائع. رأيت أن بيتسي كانت تستمتع كثي ًرا بمشاهدته. وبهذا نختتم جلستنا اليوم شكرًا جزيلًا لمشاركتكم، ولأسئلتك، ولتفاعلاتكم سنقوم بمشاركة تسجيلات هذه الجلسة لاحقًا مع الشرائح. وسترون رسائل البريد الإلكتروني الخاصة بنا. أفضل بكثير التفاعل معكم واحدًا واحدًا، واإلجابة على أسئلتكم بالبريد بدًال من التقديم، فال تترددوا في التواصل معي في أي وقت. وسأحرص على توصيلكم باألشخاص المناسبين ونحن هنا لإلجابة على أسئلتكم ودعمكم أثناء الاجتماع. شكرًا جزيلًا لجميع المتحدثين والمترجمين الفوريين لدينا ونراكم خلال اجتماع ICANN70. شكرًا جزيلًا وأتمنى يومًا سعيدًا للجميع. إلى اللقاء.

![](_page_22_Picture_8.jpeg)

رجل غير معروف: شكًرا.

**]انتهاء التدوين[** 

![](_page_23_Picture_4.jpeg)